## **ARTÍCULO DE INVESTIGACIÓN**

## **Dos medidas de asimetría basadas en la moda: cálculo y normas interpretativas**

**Two measures of skewness based on mode: calculation and interpretative rules**

José Moral de la Rubia1

**FECHA DE RECEPCIÓN 08/06/2022 • FECHA DE ACEPTACIÓN 23/06/2023**

**Para citar este artículo:** Moral de la Rubia, J. (2023). Dos medidas de asimetría basadas en la moda: cálculo y normas interpretativas, *Psychologia. Avances de la Disciplina*, *17*(2*) 39-54*. https://doi.org/10.21500/19002386.6542

### **Resumen**

Este estudio metodológico de simulación presenta de forma ejemplificada dos medidas de asimetría. Aunque pueden ser útiles cuando la distribución es unimodal, no se reportan en la investigación psicológica. Una es la distancia estandarizada de la media a la moda de Pearson. La otra es la medida robusta de asimetría de Bickel. Se muestra cómo calcular la estimación puntual y de intervalo con el programa R. Además, se calculan intervalos de confianza al 90 %, 95 % y 99 % con 10 000 extracciones con reemplazamiento de muestras-población con distribución normal y diferentes tamaños para disponer de directrices interpretativas de simetría. Se concluye que la regla  $\pm 0.1$  no aplica, la moda de Grenander proporciona los intervalos de confianza más eficientes, pero la asimetría de Bickel es la opción con variables ordinales.

**Palabras clave:** simetría, estimación de la moda, bootstrap, descriptivos, inferencia estadística.

### **Abstract**

This methodological study of simulation presents in exemplified form two measures of skewness. Although they may be useful when the distribution is unimodal, they are not reported in psychological research. One is Pearson's standardized distance from the mean to the mode. The other is the Bickel's robust measure of skewness. It is shown how to compute the point and interval estimate with the R program. Moreover, interval confidences at 90%, 95% and

Facultad de Psicología, Universidad Autónoma de Nuevo León, c/ Dr. Carlos Canseco 110, Col. Mitras Centro, CP 64460, Monterrey, NL, México. Tel. 00 52 81 8333 82 33. Dirección electrónica: jose.morald@uanl.edu.mx. ORCID: http://orcid.org/0000-0003-1856-1458

99% are calculated with 10 000 draws with replacement from normally distributed samples-population with different sizes to have interpretative guidelines for symmetry. It is concluded that the  $\pm 0.1$  rule does not apply with these measures, Grenander's mode provides the most efficient confidence intervals, but Bickel's skewness is the option with ordinal variables.

**Key words:** symmetry, estimation of mode, bootstrap, descriptive measures, statistical inference.

### **Introducción**

El primer objetivo de este estudio metodológico es mostrar la estimación puntual y por intervalo de la medida de asimetría basada en la distancia estandarizada de la media a la moda de Pearson (1894), que es para variables cuantitativas, y la medida robusta de asimetría de Bickel (2002), que es para variables tanto cuantitativas como ordinales, usando el programa R. Para la medida de Pearson, se utilizan dos estimadores de la moda: la función de densidad de probabilidad empírica de Parzen (1962) y el estimador de Grenander (1965). Para la medida de Bickel, la moda se estima mediante su método de semimuestras reiterativas con variables cuantitativas y el método del valor de frecuencia máxima con variables ordinales. El segundo objetivo es calcular intervalos de confianza al 90 %, 95 % y 99 % con 10 000 extracciones aleatorias con reemplazamiento de muestras-población con distribución normal y diferentes tamaños para disponer de directrices interpretativas de estas dos medidas de asimetría. La distribución normal, que es simétrica y de colas medias, se adopta como referencia de simetría nula por su centralidad en la teoría de la probabilidad y por ser un modelo probabilístico seguido por variables cuantitativas en diversos campos científicos. Desde las normas generadas por simulación, se revisa la regla interpretativa del  $0 \pm 0.1$  para simetría.

### **Concepto y medición de la asimetría**

La *asimetría* es una propiedad de la forma de la distribución empírica. Definido un eje de simetría para dividir la distribución en dos partes, como la media aritmética, hay simetría si ambas partes de la distribución son iguales; por el contrario, hay asimetría si ambas partes son dispares (Moral, 2023; Shi et al. 2020).

Las *medidas de asimetría relativas* o libres de unidad de medida se definen como cocientes, proporciones o promedios centrados en 0 (Khan, Cheema, Hussain & Abdel-Salam, 2021). El valor de 0 indica asimetría nula, es decir,

simetría. En una distribución unimodal continua, refleja que los dos hombros y las dos colas a ambos lados del eje metodológico de simetría son idénticos, esto es, un lado es el reflejo del intervalo de la otro. En este tipo de distribución, un valor positivo evidencia que la cola derecha es más larga que la izquierda, ), que es para y, por el contrario, un valor negativo revela que la cola izquierda es más larga que la derecha (Sarka, 2021).

Se pueden distinguir cuatro tipos de medidas de titativas de pueden distinguir cuatro tipos de medidas de asimetría (Eberl & Guerl & Gupta & Gupta & Gupta & Gupta & Gupta & Gupta & Gupta & Gupta & Gupta & Gupta & Gupta & G Para la medida -- asimetría (Eberl & Klar, 2019; Gupta & Kapoor, 2020). Un primer tipo se basa en el tercer momento central írica de Parzen o tercer cumulante estandarizado; un segundo tipo, en 5). Para la me- los cuantiles o los expectiles; un tercer tipo son medidas mixtas que se basan en momentos y cuantiles, y, cuantitativas y finalmente, existe un cuarto tipo de medidas robustas; una está basada en medias truncadas de forma simétrica r intervalos de (25 % a ambos lados) y asimétrica, 5 % a cada extremo <sup>1</sup> (Bono, Arnau, Alarcón & Blanca, 2020) y otra en la estimación robusta de la moda (Bickel, 2002).

## **Distancia estandarizada de la media aritmética a Distancia estandarizada de la media aritmética a la moda la moda**

simetría la primera medida de asimetría de la distribución de una variable aleatoria fue la distancia estandari-, por variables e zada de la media aritmética a la moda y fue desarrollada por variables e zada de la media aritmética a la moda y fue desarrollada  $\overline{a}$ cos. Desde las por Pearson (1894). Se obtiene mediante un cociente. Su numerador es la diferencia entre la media aritmética (primer momento) y la moda que tiene que ser única. Su denominador es la desviación estándar (raíz cuadrada del segundo momento central). Se puede denotar por  $A_{p_1}$ , al ser la primera fórmula desarrollada por Pearson (1894).

$$
A_{P_1} = \frac{\mu_X - Mo(X)}{\sigma_X}
$$

 $\mu_{\text{x}} = \text{median}$  aritmética o esperanza matemática es de unidad de la porte (−∞, ∞) y función de densidad $f_{\chi}$ (*x*), su media es poblacional de X. Si X es una variable continua con sola integral indefinida del producto de la variable X y su función de densidad. Si X tiene un soporte acotado, la media es la integral definida en dicho soporte.

$$
\mu_X = E(X) = \int_{-\infty}^{\infty} x f_X(x) dx
$$
 finite que abai  
onaturales.

Si X es una variable discreta con soporte {1, 2,  $\sigma_X = \sqrt{E[(X \cdot \sigma_X)]^2 + \sigma_X^2}$  $(x = x)$ , su media aritmética es la suma del producto de los valores de X y sus correspondientes probabilidades. Lo recta de los números enteros o naturales. toda la recta de los números enteros o naturales. recta de los números enteros o naturales.  $\ldots$ , *n f* y función de masa de probabilidad  $f_x(x) = P(X)$ mismo aplicaría para un soporte no finito que abarque aleatoria de n o  $\begin{cases} \n\cdots, n \n\end{cases}$  y función de masa de probabilidad  $f_y(x) = P(X)$ roua la recta de los n  $\overline{Si}$   $\overline{Y}$  as una variable discrete.

$$
\mu_X = E(X) = \sum_{i=1}^n x_i P(X = x_i) \qquad x =
$$

 $Mo(X) = mode$  de X. Si X es una variable continua moda corresponde al valor o los valores en los cuales su Media m función de densidad alcanza su máximo o pico. Lo miscon soporte (−∞, ∞) y función de densidad  $f_x(x)$ , su mo aplicaría para un soporte acotado.  $=$  moda de  $\Lambda$ . Si  $\Lambda$  es una varia recta de los números enteros o naturales.  $nsidad f_X(x)$ , su

$$
Mo(X) = \{x_k | Max[f_X(x_i)] = f_X(x_k)\}
$$
Moda n

 $\{1, 2, \ldots n\}$  y función de masa de probabilidad  $f_{\nu}(x)$  = bilidad máxima. Lo mismo aplicaría para un soporte no finito que abarque toda la recta de los números enteros  $P(X = x)$ , su moda es el valor o los valores con la proba-<br> Si X es una variable discreta con dominio  $\pi$ {1, 2, ... *n*} y función de masa de probabilidad $f_x(x)$  = Desviación estándar mu  ${\rm ales.}$ o naturales.

$$
Mo(X) = \{x_k | Max[P(X = x)] = P(x_k)\}\
$$

 $\sigma_{\rm x}$  = desviación estándar de X. Si X es una variadad  $f_v(x)$ , su desviación estándar es la raíz cuadrada en de la media de la contentada (esta respecto a la media) y la función de densidad. Si X tiene un soporte acotado, la naciones diferenciales (con respecto a la me ble continua con soporte  $(-\infty, \infty)$  y función de densidad *f<sub>x</sub>*(x), su desviación estándar es la raíz cuadrada de puntuaciones diferenciales (con respecto a la media) y esto se puede integral queda definida en dicho soporte.  $\sigma_{\rm x}$  = desviación estándar de X. Si X es una varia-<br>[les détencions] la integral indefinida del producto del cuadrado de las y su amplitud (e integral queda definida en dicho soporte. <sup>1</sup> co la regla de Freedman y Diaconis (1981), en caso de

$$
\sigma_X = \sqrt{E[(X-\mu)^2]} = \sqrt{\int_{-\infty}^{\infty} (x-\mu_X)^2 f_X(x) dx}
$$

Si X es una variable discreta con soporte  $\{1, 2, \quad k = [R/a] = [\text{max}(x_i) - \text{min}(x_i)]/a\}.$ ... *n*} y función de masa de probabilidad $f_x(x) = P(X = x)$ *x*), la desviación estándar es la raíz cuadrada de la suma número de intervalos ( $k = 2n$ de productos del cuadrado de las puntuaciones diferen-  $(a = R/k)$ . Se trata de una simpl ciales (con respecto a la media) y sus correspondientes probabilidades. Lo mismo aplicaría para un soporte no intervalo modal, esto es, con altura

producto de la variable X y su función de densidad. Si X tiene un soporte acotado, la media es la finito que abarque toda la recta de los números enteros o naturales. finito que abarque toda la recta de los números enteros

$$
\sigma_X = \sqrt{E[(X - \mu_X)^2]} = \sqrt{\sum_{i=1}^n (x_i - \mu_X)^2 P(X = x_i)}
$$

 $\frac{n}{\sqrt{n}}$  corregida de sesgo  $(s_{n-l})$ . des. Lo Cuando la asimetría se calcula en una muestra  $\frac{1}{2}$  moda muestral (*mo*) y la desviación estándar muestral o aleatoria de *n* datos de X, se usa la media muestral (), la abarque nues. Lo aleatoria de *n* datos de X, se usa la media muestral (), la asimetería en una muestra aleatoria de *n* datos de X, se usa la media muestral (), la  $= -{s^2}$   $\binom{n-1}{}$ 

$$
x = \{x_i\}_{i=1}^n = \{x_1, x_2, ..., x_n\} \subseteq X
$$

$$
A_{P_1} = \frac{\bar{x} - m_0}{s_{n-1}}
$$

Media muestral:

$$
\bar{x} = \frac{\sum_{i=1}^{n} x_i}{n}
$$

Si X es una variable discreta con dominio {1, 2, … *n*} y función de masa de probabilidad  $S<sub>1</sub>$  es una variable discreta con dominant discrete mass de probabilidad de mass de probabilidad de probabilidad de probabilidad de probabilidad de probabilidad de probabilidad de probabilidad de probabilidad de prob Moda muestral: *mo* = valor muestral con mayor frecuencia  $\left( \begin{array}{cc} 1 & \end{array} \right)$  $\sqrt{ }$ Moda muestral: *mo* = valor muestral con mayor frecuencia frecuencia  $(x_k)$ } Moda muestral:  $mo =$  valor muestral con mayor

$$
mo = \{x_k | max(n_{x_i}) = n_{x_k}\}\
$$

 $\text{Dens}$   $\text{Dens}$  Desviación estándar muestral o corregida de sesgo:

$$
s_{n-1} = \sqrt{\frac{\sum_{i=1}^{n} (x_i - \bar{x})^2}{n-1}}
$$

#### ox estándar de X. Si X estándar de X. Si X estándar de X. Si X es una variable continua continua con soporte (<br>Descritoria  $Mo(X) = \{x_k | Max[P(X = x)] = P(x_k)\}\$  Estimación de la moda desde el histograma

de densidad *fX*(x), su desviación estándar estándar estándar estándar estándar estándar estándar estándar estándar estándar estándar estándar estándar estándar estándar estándar estándar estándar estándar estándar estánda de densidad *fX*(x), su desviación estándar es la raíz cuadrada de la integral indefinida del producto de densidad *fX*(x), su desviación estándar es la raíz cuadrada de la integral indefinida del producto Cuando la variable es continua y aparecen múlti- $\lambda$  es una varia-<br>los datos por medio de un histograma de frecuencias. Se requiere de terminar el número de contrar el número de iz cuadrada de requiere determinar el número de intervalos de clase (k) ia varia-continua ples modas en la muestra aleatoria, se puede representar de intervalor de constante (*a*), de preferencia homogénea o constante. ples modas en la muestra aleatoria, se puede representar ción de densi-los datos por medio de un histograma de frecuencias. Se  $\frac{1}{2}$ Esto se puede hacer mediante la regla de Scott (1979), 6 en caso de distribución normal: *a* = (3.49×*s*<sub>*n−1</sub>)/n*<sup>1/3</sup>,</sub> no normalidad, *a* = (2×*R<sub>IC</sub>*)/*n*<sup>1/3</sup>, donde *s*<sub>*n−1*</sub> es la desregida de sesgo y *R<sub>IC</sub>*<br>Γενικό της σταθματική σταθματική σταθματική σταθματική σταθματική σταθματική σταθματική σταθματική σταθματική σταθματική σταθματική σταθματική σταθματική σταθματική σταθματική σταθματική σταθματ  $\sigma_X = \sqrt{E[(X - \mu)^2]} = \sqrt{\int_{-\infty}^{\infty} (X - \mu_X)^2} J_X(x) dx$  es el rango intercuartílico. Ambas reglas determinan la amplitud y esta determina el número de intervalos:  $k = [R/a] = [[max(x_i)-min(x_i)]/a]$ . Otra opción es la regla de la Universidad de Rice (Lane, 2015), la cual define el número de intervalos ( $k = 2n^{1/3}$ ) y de ahí la amplitud (*a* = *R*/*k*). Se trata de una simplificación de las dos reglas previas (Moral, 2023). Si en el histograma se observa un intervalo modal, esto es, con altura máxima, el valor de

la moda se obtiene por interpolación lineal mediante una de las dos siguientes reglas:<br>Frecuencias por intervencias en la contrada en la contrada en la contrada en la contrada en la contrada en la contrada en la contrada en la contrada en la contrada en la contrada en la contrad

Sea una muestra aleatoria de X integrada por *n* de conservalos en agrupados en agrupados en agrupados en agrupados en agrupados en agrupados en agrupados en agrupados en agrupados en agrupados en agrupados en agrupados en  $\frac{1}{2}$  datos agrupados en *k* intervalos de clase con frecuencia absoluta *n*<sub>*i*</sub>, donde *i* = 1, 2, …, *k*, y  $\sum n_i$  = *n*. frecuencia absoluta *ni*, donde *i* = 1, 2, …, *k*, y ∑*ni* = *n*.

Intervalo modal: Intervalo modal: Intervalo modal:

$$
[LL_c, LS_c); max({n_i}_{i=1}^k) = n_c; 1 \le c \le k
$$

Amplitud del intervalo homogéneo o constante: *a* = *LSc* − *LIc* Amplitud del intervalo homogéneo o constante: *a* = Amplitud del intervalo homogéneo o constante: *a* = *LSc* − *LIc* Amplitud del intervalo homogéneo o constante: *a* = *LSc* − *LIc*

$$
LS_c - LI_c
$$
  
\n
$$
mo = LI_c + \frac{n_{c+1}}{n_{c-1} + n_{c+1}}a
$$
  
\n
$$
mo = LI_c + \frac{d_1}{d_1 + d_2}a = LI_c + \frac{n_c - n_{c-1}}{(n_c - n_{c-1}) + (n_c - n_{c+1})}a
$$

una muestra aleatoria de 16 datos correspondiente a una  $mo = x_c + \frac{1}{n}$ supuesta prueba de aptitud que tiene distribución norpuntuaciones se dan redondeadas a dos decimales.  $\log$  sigmular so genero son el nuogramo. mal de media  $\mu = 5.5$  y desviación estándar  $\sigma = 2$ . Las  $m\sigma = x_i + \frac{d}{dx}$ Para los ejemplos, se genera con el programa R una muestra aleatoria de 16.557. puntuaciones se dan redondeadas a dos decimales.

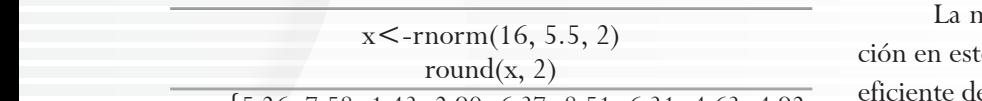

 $x = \{5.26, 7.58, 1.43, 2.90, 6.37, 8.51, 6.31, 4.63, 4.92, \}$  eficiente de a 4.02, 4.09, 6.09, 3.83, 3.32, 6.62, 3.71}

> Se define la amplitud de los intervalos por la regla  $\bar{x} - m\theta$  497 de Scott (1979). Se define la amplitud de los intervalos por la regla de Scott (1979).

$$
a = \frac{3.49 \times s_{n-1}}{\sqrt[3]{n}} = \frac{3.49 \times 1.851}{\sqrt[3]{16}} = 2.563;
$$

$$
k = \frac{R}{a} = \left| \frac{8.51 - 1.43}{2.563} \right| = \left| \frac{7.08}{2.563} \right| = 3
$$

2.563. Sus frecuencias aparecen en la Tabla 1. La Figura 2022). L 1 muestra el histograma en el que se aprecia un intervalo Resultan tres intervalos de clase con amplitud de 2.563. Sus frecuencias aparecen en la Resultan tres intervalos de clase con amplitud de √ \$ <sup>=</sup> 3.49 <sup>×</sup> 1.851 √16 \$ <sup>=</sup> 2.563; <sup>=</sup> <sup>=</sup> ` 2.563 <sup>a</sup> <sup>=</sup> ` 2.563<sup>a</sup> <sup>=</sup> <sup>3</sup> modal.  $\overline{a}$  $\mathbf{r}$  muestra el histograma en el histograma en el histograma en el histograma en el se aprecia un intervalo modal.

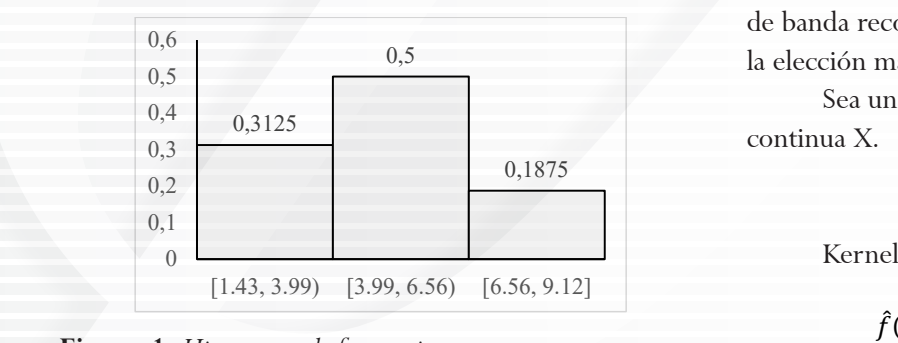

**Figura 1.** Histograma de frecuencias.

## **Tabla 1**

 $F$ recuencias por intervalos de clase

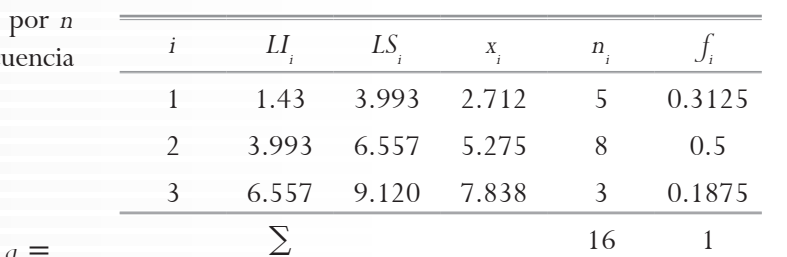

*Nota. i* = indicador de clase,  $LI_i$  = límite inferior,  $LS_i$  = límite superior,  $x_i$  = marca de clase,  $n_i$  = frecuencia absoluta simple,  $f_i$  = frecuencia relativa simple.  $\alpha$  superior,  $\alpha_i$  = marca de erase,  $\mu_i$  = irecuencia abso-

Intervalo modal o con frecuencia máxima: [3.993,  $6.557$ ).

$$
mo = x_c + \frac{n_{c+1}}{n_{c-1} + n_{c+1}}a = 3.993 + \frac{3}{5+3} \times 2.563 = 4.955
$$

$$
mo = x_i + \frac{d_1}{d_1 + d_2}a = 3.993 + \frac{8-5}{(8-5) + (8-3)} \times 2.563 = 4.955
$$

La moda coincide con ambas reglas de interpolación en este ejemplo y su valor es 4.955. El valor del co-31, 4.63, 4.92 eficiente de asimetría de Pearson (1894) está muy próxi-51, 7.05, 7.22, mo a cero, como se esperaba al proceder la muestra de una distribución normal. ción en este ejemplo y su valor es 4.955. El valor del co-

$$
A_{P1} = \frac{\bar{x} - m_0}{s_{n-1}} = \frac{4.974 - 4.955}{1.851} = 0.010
$$

# 8.51 − 1.43 2.563 <sup>a</sup> <sup>=</sup> ` 7.08 7 *La moda de Parzen*

ua de rarzen<br>Otra opción para estimar la moda es usar el va $k = \frac{R}{a} = \left[\frac{8.51 - 1.43}{2.563}\right] = \left[\frac{7.08}{2.563}\right] = 3$  lor x con densidad máxima en la función de densidad Tabla 1. La Figura 1. La Figura 1 muestra en el historio modelo modal. En el que se aprecia un intervalo model 0,1875 de probabilidad empírica:  $f_X(x)$ , lo que se puede calcular ola 1. La Figura 2022). Desde este planteamiento, se elige una de las funcia un intervalo ciones de Kernel y un ancho de banda para estimar la de banda recomendado por Silverman (1986) suelen ser on amplitud de mediante la librería de R, denominada modest (Poncet, densidad (Parzen, 1962). El Kernel gaussiano y el ancho ancho de banda recomendado por Silverman (1986) suelen ser la elección más común o práctica.

Sea una muestra aleatoria de *n* datos de la variable  $x = {x}^{(k)}(x) = {x}^{(k)}(x)$ continua X. Sea una muestra aleatoria de *n* datos de la variable continua X.

$$
x = \{x_i\}_{i=1}^n = \{x_1, x_2, \dots, x_n\}
$$

Kernel gaussiano

$$
\hat{f}(x \in x) = \frac{1}{nh\sqrt{2\pi}} \sum_{i=1}^{n} e^{-\frac{1}{2}(\frac{x - x_i}{h})^2}
$$

 *| Universidad de San Buenaventura, sede Bogotá | Psychologia: avances de la disciplina | Facultad de Psicología |* ∑ 16 1 1 1.43 3.993 2.712 5 0.3125 2 3.944 **6.557 6.557 6.944 6.957 6.944 6.957 6.944 6.957 6.944 6.957 6.944 6.957 6.944 6.957 6.944 6.957 6.944** *Frecuencias por intervalos de clase i LIi LSi xi ni fi*  $\frac{1}{2}$ SEDE BOCOTÍ PSYCHOLOGIA: AVANGES DE LA DISCIPLINA (1986) Ancho de banda recomendado por Silverman (1986)

Ancho de banda recomendado por Silverman (1986) Ancho de banda recomendado por Silverman (1986)  $\Lambda$ ncho de banda por Silverman (1986) e por Silverman (1986) e por Silverman (1986) e por Silverman (1986) e por Silverman (1986) e por Silverman (1986) e por Silverman (1986) e por Silverman (1986) e por Silverman (1986 Ancho de banda recomendado por Silverman (198  $\ddot{\phantom{1}}$ 

$$
h = \frac{0.9\hat{\sigma}}{\sqrt[5]{n}} = 0.9 \times \hat{\sigma} \times n^{-1/5}
$$
dos para definir la  
no o normal, com  
 $R_{IQ}(Z) = z_{0.75} - z_{0.25} = 0.6745 - (-0.6745)$  biponderado (*»*bi  
= 2 × 0.6745 = 1.349; Z ~ N(0, 1)  
 $\hat{\sigma} = min(s_{n-1}(x), R_{IQ}(x)/R_{IQ}(Z))$  des matemáticas es  
chnikov (1969) es  
melio integrado y

 $Desviación estándar muestra:$  $\mathbb{R}^2$  =  $\mathbb{R}^2$  ( $\mathbb{R}^2$   $\mathbb{R}^2$   $\mathbb{R}^2$   $\mathbb{R}^2$   $\mathbb{R}^2$   $\mathbb{R}^2$   $\mathbb{R}^2$   $\mathbb{R}^2$   $\mathbb{R}^2$   $\mathbb{R}^2$   $\mathbb{R}^2$   $\mathbb{R}^2$   $\mathbb{R}^2$   $\mathbb{R}^2$   $\mathbb{R}^2$   $\mathbb{R}^2$   $\mathbb{R}^2$   $\mathbb{R}^2$ 

$$
S_{n-1}(x) = \sqrt{\frac{\sum_{i=1}^{n} (x_i - \bar{x})^2}{n-1}}
$$

%'(

Rango intercuartílico: Rango intercuartílico:

$$
R_{IQ} = P_{75}(x) - P_{25}(x)
$$

Para el cálculo de los cuantiles, el programa R usa  $\hat{f}_h(x \in x) =$ de orden de una distribución uniforme estándar, la cual Beta(α = *i*, β = *n* +1). por defecto la regla 7 o moda de la i-ésima estadística sigue una distribución Beta( $\alpha = i$ , β = *n* + 1). esta de distribución de los cuantiles el programa Rusa Beta(α = *i*, β = *n* +1). Beta(α = *i*, β = *n* +1).

$$
p = \text{orden del cuantil}
$$

$$
mo(i) = \frac{\alpha - 1}{\alpha + \beta - 2} = \frac{i - 1}{n - 1} = p, i \sim Beta(\alpha = i, \beta = n + 1)
$$

$$
i = \text{orden del dato}
$$

$$
i = 1 + p(n - 1)
$$

 $\frac{1}{1}$  + (  $\frac{1}{1}$ ) + (  $\frac{1}{1}$ ) + (  $\frac{1}{1}$ ) + (  $\frac{1}{1}$ ) + (  $\frac{1}{1}$ ) + (  $\frac{1}{1}$ ) + (  $\frac{1}{1}$ ) + (  $\frac{1}{1}$ ) + (  $\frac{1}{1}$ ) + (  $\frac{1}{1}$ ) + (  $\frac{1}{1}$ ) + (  $\frac{1}{1}$ ) + (  $\frac{1}{1}$ ) + (  $\frac{1}{1}$ ) + Cuantil de orden *p* o valor de X en la i-ésima posición. Cuantil de orden $p$ o valor de X en la i-ésima posición.

 $\begin{pmatrix} 1 \end{pmatrix}$   $\begin{pmatrix} \lambda \end{pmatrix}$   $\begin{pmatrix} n \end{pmatrix}$  $x_{(1)} \le x_{(2)} \le \cdots \le x_{(n)}$  $C_X(p) = x_{(i)} = x_{(|i|)} + (i - |i|)(x_{(|i|+1)} - x_{(|i|)})$ 

Moda estimada:

$$
\widehat{mo} = \left\{ x_c \left| max\left( \left\{ \hat{f}(x_i) \right\}_{i=1}^n \right) = \hat{f}(x_c) \right\}, donde \ 1 \le c \le n
$$

 $(1)$   $(1)$ 

grama R con el kernel gaussiano y el ancho de banda de Si la moda de Parzen (1962) se calcula por el pro- $\frac{8}{100}$  Silverman (1986), las instrucciones son las siguientes. el coeficiente  $\frac{1}{4}$ 

de banda de Silverman (1986), la siguiente son la siguiente de la siguiente de la siguiente de la siguiente de de banda de Silverman (1986), las instrucciones son las siguientes. Las siguientes son las siguientes son las

 $x < -c(5.26, 7.58, 1.43, 2.90, 6.37, 8.51, 6.31, 4.63,$  treo repetitivo instrucciones son las siguientes. 4.92, 4.02, 4.09, 6.09, 3.83, 3.32, 6.62, 3.71) metodo de p  $\text{cat}(\text{Moda de Parzen} = \text{Mmo}, \text{on} \times \text{na})$  pequeñas y i  $\text{mo} = \text{mrv}(x, \text{metnod} = \text{"parzen", bw} = \text{bw}.\text{nrd}(\text{x}),$  kernel = "parzen", bw=bw.nrd $\text{O}(x)$ ,  $\text{m} = \text{mrv}(x, \text{mrv})$  $k$ ernel = "gaussian")  $\cos \left(5c\right) = \cos \left(5c\right) = \cos \left(5c\right)$ .  $\cos \left(5c\right) = \cos \left(5c\right)$ .  $\cos \left(5c\right) = \cos \left(5c\right)$ . mo=mlv(x, method = "parzen", bw=bw.nrd0(x), kernel = "gaussian")  $\frac{1}{100}$  $cat(\times Moda$  de Parzen =  $\ast$ ,mo, $\ast$ \n $\ast$ )

El resultado es el siguiente: Moda de Parzen = 4.229

 $R_{IQ}(Z) = z_{0.75} - z_{0.25} = 0.6745 - (-0.6745)$  biponderado (»biweight«), coseno (»cosine«), »eddy«,  $= 2 \times 0.6745 = 1.349; Z \sim N(0, 1)$ <br>tangular« y »triangular«. El más usado por sus propieda- $\hat{\sigma} = min(s_{n-1}(x), R_{lQ}(x)/R_{lQ}(Z))$  des matemáticas es el normal, pero el Kernel de Epanee e un mais de una función de estado que una función el construir de banda.<br>Cuadrático medio integrado asintótico y se recomienda el  $\overline{\phantom{a}}$ 9 9 medio integrado y es el más recomendado. Se trata de Pango intercuartílico:<br>
el programa R usa por defecto la regla 7003 o modela imedio meghado y es el más recomendado. Se trata de  $P_a = P_a(\cdot) - P_b(\cdot)$  (c) ter, 2023). Cabe señalar que el programa R tiene otros métodos para definir la función de Kernel aparte del gaussiano o normal, como el uniforme (kernel  $=$  »uniform«), »epanechnikov«, coseno optimizado (»optcosine«), »recchnikov (1969) es el que minimiza el error cuadrático Se indica usar un ancho de banda que minimice el error método de Sheather y Jones (1991) para estimar su valor (Guidoum, 2020; Henderson, Papadopoulos & Parme- $\text{ter } 2023$ )

Para el cálculo de los cuantiles, el programa R usa por defecto la regla 7 o moda de la i-ésima estadística de orden de una distribución uniforme estándar, la cual  
\nsique una distribución Beta(
$$
\alpha = i, \beta = n + 1
$$
)  
\n
$$
p = \text{orden del cuantil}
$$
\n
$$
m o(i) = \frac{\alpha - 1}{\alpha + \beta - 2} = \frac{i - 1}{n - 1} = p, i \sim Beta(\alpha = i, \beta = n + 1)
$$

\nif  $\alpha = 1, \beta = n + 1$ 

\nif  $\alpha = 1, \beta = n + 1$ 

\nif  $\alpha = 1, \beta = n + 1$ 

\nif  $\alpha = 1, \beta = n + 1$ 

\nif  $\alpha = 1, \beta = n + 1$ 

\nif  $\alpha = 1, \beta = n + 1$ 

\nif  $\alpha = 1, \beta = n + 1$ 

\nif  $\alpha = 1, \beta = n + 1$ 

\nif  $\alpha = 2, \beta = n + 1$ 

\nif  $\alpha = 3, \beta = 1, \beta = n + 1$ 

\nif  $\alpha = 4, \beta = 2, \beta = n + 1$ 

\nif  $\alpha = 5, \beta = n + 1$ 

\nif  $\alpha = 1, \beta = n + 1$ 

\nif  $\alpha = 4, \beta = 1, \beta = n + 1$ 

\nif  $\alpha = 3, \beta = 1, \beta = n + 1$ 

\nif  $\alpha = 4, \beta = 1, \beta = n + 1$ 

\nif  $\alpha = 5, \beta = n + 1$ 

\nif  $\alpha = 6, \beta = n + 1$ 

\nif  $\alpha = 1, \beta = n + 1$ 

\nif  $\alpha = 1, \beta = n + 1$ 

\nif  $\alpha = 1, \beta = n + 1$ 

\nif  $\alpha = 1, \beta = n + 1$ 

\nif  $\alpha = 1, \beta = n + 1$ 

\nif  $\alpha = 2, \beta = n +$ 

Si la moda de Parzen (1962) se calcula por el prola i-ésima po- cho de banda de Sheather y Jones (1991), las instrucciograma R con el kernel de Epanechnikov (1969) y el annes son las siguientes:

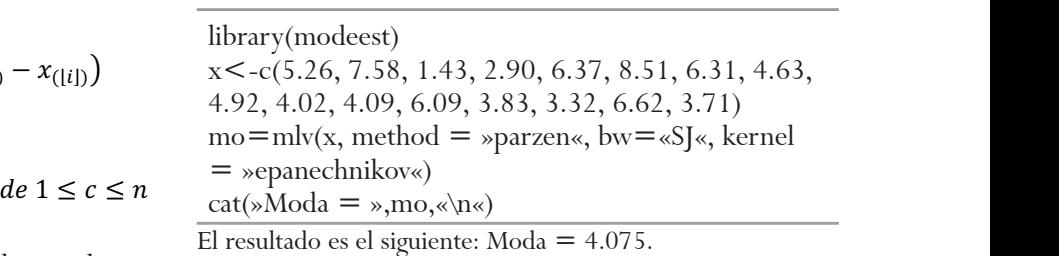

Si la moda de Parzen (1962) se calcula por el programa R con el kernel gaussiano y el ancho o de banda de  $\hskip 1.6cm$ No hay una regla de interpretación general para s siguientes. el coeficiente *A<sub>P1</sub>*. No obstante, se pueden calcular el treo repetitivo con reposición (bootstrap) mediante el error e intervalos de confianza por el método de muesmétodo de percentiles corregidos de sesgo y acelerados (bca, por sus siglas en inglés) o el normal. Se recomienda un nivel de significación del 90 % con muestras pequeñas y medias y del 95 % con muestras grandes. El programa R permite este cálculo (Canty & Ripley,

2022). El ancho de banda se define por la regla de Silverman (1986), ya que el procedimiento de Sheather y Jones (1991) genera usualmente errores que detienen el cálculo. Es muy importante complementar el análisis 3.5 ( $F_z$ [ $z = 3$ . con una inspección visual de los datos a través del his- muestras-pobla tograma y una gráfica de caja y bigotes, lo que se añade a las instrucciones de R. Sheather y Jones (1991) generalismente errores que detienen el cálculo. Es muy importante en el cálculo de terrores que de terrores (1991) en el cálculo de terrores que de terrores que de terrores

library(modeest)<br>
complementar el análisis complementar el análisis con una inspección visual de los despiacions x<- c(5.26, 7.58, 1.43, 2.90, 6.37, 8.51, 6.31, 4.63,  $4.92, 4.02, 4.09, 6.09, 3.83, 3.32, 6.62, 3.71$  $\text{boxplot}(x, \text{horizontal} = \text{TRUE}, \text{col} = "lightgrey")$ hist(x, breaks  $=$  "freedman-diaconis", col  $=$  "lightgrey", border = "black")  $m = \text{mean}(x)$  finit et n  $mo=mlv(x, method = "parzen", bw= "SJ", kernel =$  $``\text{epanechnikov"}\$  $s = sd(x)$  $\text{skpl} = \text{(m-mo)/s}$ cat("Coeficiente de Pearson tipo  $1 =$ ",skpI,"\n") library(boot)  $b$  < -boot(data = x, function(x, i) {(mean(x[i])- mlv(x[i], method = »parzen«, bw=bw.nrd $0(x)$ , kernel =  $\frac{1}{2}$  =  $\frac{1}{2}$  =  $\frac{1}{2}$ ,  $\frac{1}{2}$ , b plot(b)  $\frac{1}{2}$  =  $\frac{1}{2}$  (col  $\frac{1}{2}$ )  $\frac{m}{\sqrt{m}}$ 

 $\frac{1}{2}$  boot.ci(b, conf=0.90, type=c(»bca«,«norm«), digits = 4)

Coeficiente de Pearson tipo 1 = 0.486 Coeficiente de Pearson tipo 1 = 0.486

$$
A_{P_1} = \frac{\bar{x} - m_0}{s_{n-1}} = \frac{4.974 - 4.075}{1.851} = 0.486
$$

El intervalo arrojado por R incluye el 0 por el  $z<sub>s</sub> = 0.764275$ normal [0.005, 1.708]. Se mantiene la hipótesis nula extrajeron al az de simetría con un nivel de significación del 10%, ya treo repetitivo tandarizados es más adecuado que el normal con muestras pequeñas (Mokhtar, Yusof & Sapiri, 2023). la moda de Par método bca [-0.295, 1.027], pero no por el método que el método de percentiles corregidos de sesgo y es-

ción con la distribución normal que es simétrica y de las instrucciones con la distribución normal que es simétrica y de las instrucciones con Para tener referencias interpretativas en relacolas medias, se hicieron estimaciones por intervalos con un nivel de confianza al 90 %, 95 % y 99 % por muestreo repetitivo con reemplazamiento (Tabla

nto de Sheather y bución normal estándar de tamaño finito y rango de 2). Se generaron 32 muestras-población con distri- $\alpha$  = −3.5 ( $F_z$ [ $z$  = −3.5] =  $\Phi$ (−3.5) = 0.0002) a  $\frac{1}{2}$  ementar el análisis - 3.5 ( $F_Z[z = 3.5] = \Phi(3.5) = 0.9998$ ). Se optó por  $s$  a través del his− muestras-población de *n* elementos normalmente dis− tribuidos estrictamente simétricas para garantizar un elementos normalmente distribuidos normalmente distribuidos en el contrador de originalmente distribuidos en el contrador de originalmente simetricas para garantizar un valor en el contrador de originalmente di el contrad 3.5, ya que es muy raro que aparezcan datos a más de nulo, ya que es muy em o que aparezcan antes a más de tres desviaciones estándar de la media aritmética en  $\mu$ , 6.31, 4.63, una distribución normal y corresponde a una amplitud total de ocho veces el rango intercuartílico y unas entgrey)<br>al multipud total desviación estándar, como considera la regla de la Universidad de Rice (Lane, 2015) para definir el número de intervalos de clase en el histograma  $c_S$ <sup>'</sup>, kernel =  $(k = [2 \times n^{1/3}]$ ) en relación con las reglas de Freedman y  $mal (Moral, 2023).$ Diaconis (1981) y Scott (1979) y la distribución nor-

Los tamaños poblacionales *N* variaron de 10 a con incrementos de 20, de 450 a 500 con incremento (x[i])- mlv(x[i], de 50 y se termina con un tamaño de 1000. Se dividió<br>ernel =  $ñ$ o muestral,  $ΔP = (0.999767371−0.000232629)$  $p_{\text{points}} = 4$ ) a función probit:  $z_k = \Phi^{-1}(P_k = 0.000232629 + 1)$  $(k-1) \times \Delta P$ , donde  $k = 1, 2, ... N$ . Por ejemplo, para  $= 0.486$   $0.111059416.$ 200 con incrementos de 10 elementos, de 220 a 400 el rango de probabilidades acumulativas por el tama-(*N*−1). Los datos poblacionales se obtuvieron con la población de tamaño 10: Δ*P* = 0.999534742/9 =

 $Z_{(N=10)} = \{z_1 = -3.5, z_2 = -1.219685581,$  $-0.139644873, z_{\scriptscriptstyle \zeta} = 0.139644873, z_{\scriptscriptstyle \zeta} = 0.430514044,$  $z_3 = -0.76427577$ ,  $z_4 = -0.430514044$ ,  $z_5 = 0.430514044$  $z_s = 0.76427577, z_s = 1.219685581, z_{10} = 3.5$ 

 $\frac{1}{20}$  por el método  $\frac{1}{20}$  De cada una de estas 32 muestras-población se la hipótesis nula extrajeron al azar 10 000 muestras aleatorias por muesdos de sesgo y es- tándar y los intervalos de confianza al 90 %, 95 % y para el programa R son la muestra-población de 10 datos. El para la muestra-población de 10 datos. El para la mues<br>Fi, 2023). Pla moda de Parzen (1962) con el kernel de Epanechretativas en rela- nikov (1969) y ancho de banda de Silverman (1986). treo repetitivo con reposición para calcular el error es-99 % del coeficiente de asimetría de Pearson 1. Se usó Las instrucciones para el programa R son las siguientes, concretadas para la muestra-población de 10 datos. El resultado con las 32 muestras-población se muestra en la Tabla 2.

library(modeest) x<-c(-3.5, -1.219685581, -0.76427577, -0.430514044, -0.139644873, 0.139644873, 0.430514044, 0.76427577, 1.219685581, 3.5)  $m = \text{mean}(x)$  $mo=mlv(x, method = "parzen", bw=bw.nrd0(x), kernal = "epanechnikov")$  $s = sd(x)$  $s kpI = (m-mo)/s$ cat("Coeficiente de Pearson tipo  $1 =$ ",skpI,"\n") library(boot) b<-boot(data=x, function(x, i) {(mean(x[i])- mlv(x[i], method = "parzen", bw=bw.nrd0(x), kernel = "epanechnikov"))/sd(x[i]) $\}$ , R=1000) b plot(b) boot.ci(b, conf=c(0.90, 0.95, 0.99), type= "bca", digits = 4)

## **Tabla 2**

*Intervalos de confianza por muestreo repetitivo para A<sub>p1</sub> con la moda de Parzen y el método de percentiles corregidos de sesgo y acelerados* 

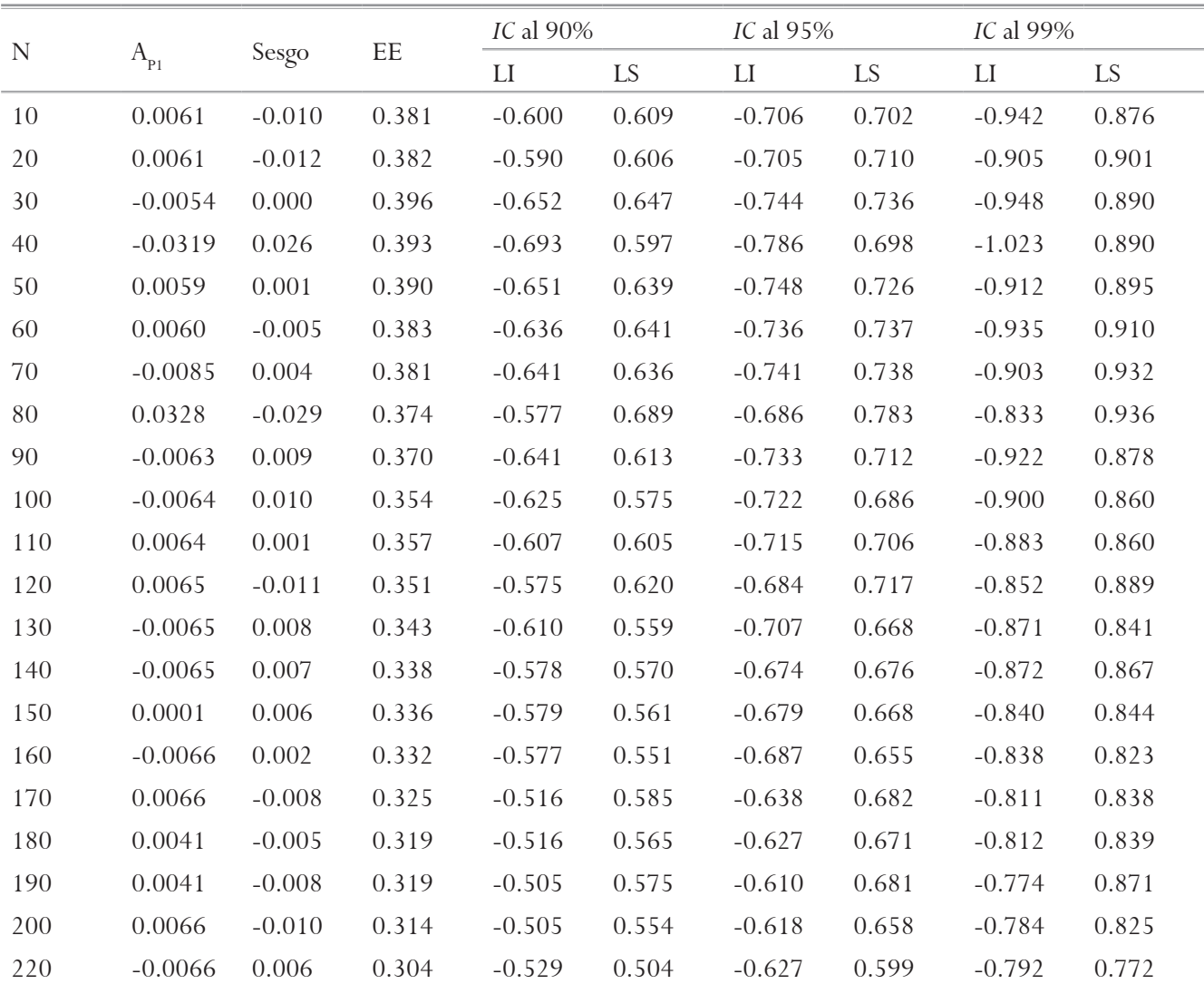

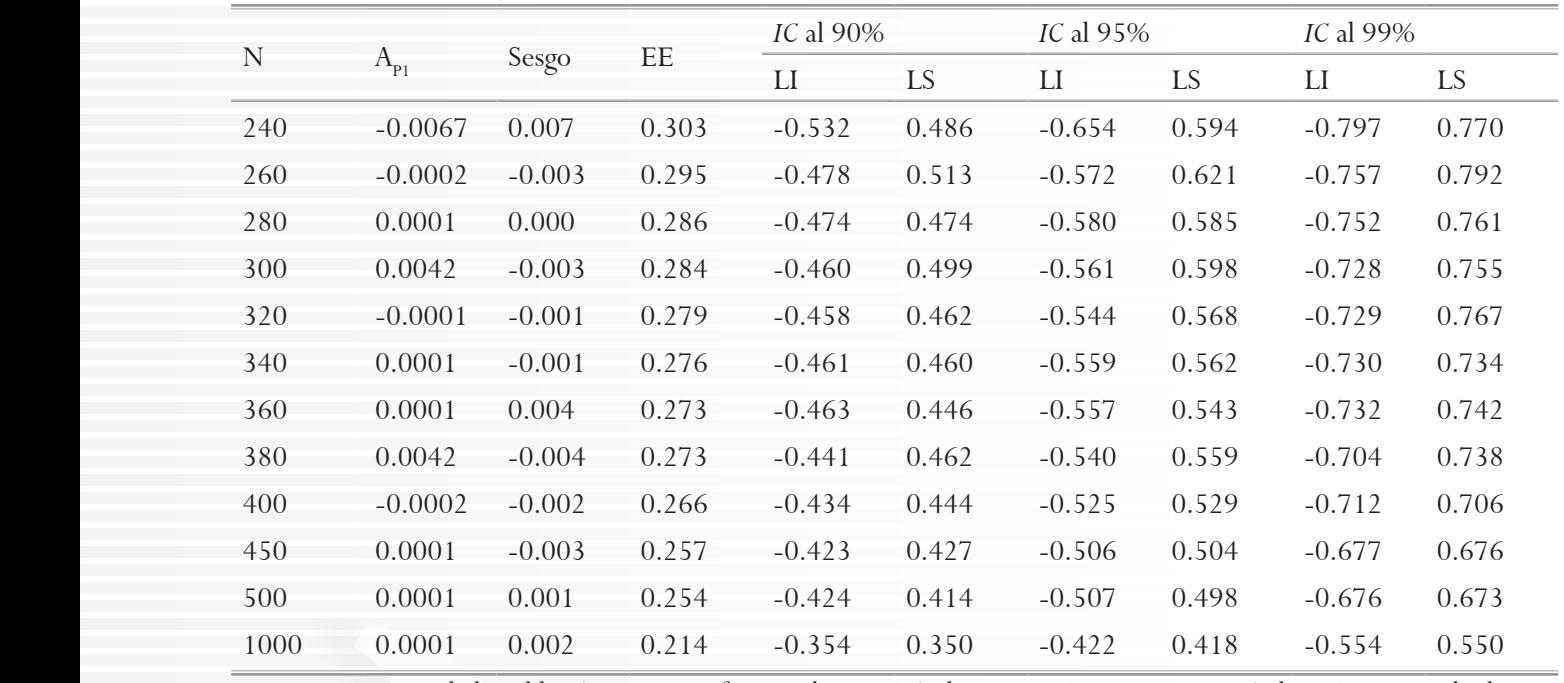

Nota. N = tamaño de la población,  $A_{p_l}$  = coeficiente de asimetría de Pearson 1,  $EE$  = error estándar,  $IC$  = intervalo de confianza,  $LI = I$ ímite inferior y  $LS = I$ ímite superior del intervalo de confianza. Kernel de Epanechnikov y ancho de banda de Silverman (1986) para el cálculo de la moda de Parzen (1962). Número de extracciones: 10 000.

#### *La moda de Grenander La moda de Grenander La moda de Grenander*

La moda también se puede obtener por el esti-<br>
de Grenander (1965), resultando un obtener de Grenander (1965), resultando un obtener de Grenander (1965), re mador de Grenander (1965), resultando unos intervalos la moda de Gre de confianza para el coeficiente de asimetría mucho más eficientes, esto es, con menor amplitud. Se ordenan los *n* datos muestrales en sentido ascendente.

$$
x_{(1)} \le x_{(2)} \le \dots \le x_{(n)}
$$

$$
\widehat{\text{MO}} = M_{p,k}(n) = \frac{\frac{1}{2} \sum_{i=1}^{n-k} \frac{x_{(i+k)} + x_{(i)}}{[x_{(i+k)} - x_{(i)}]^p}}{\sum_{i=1}^{n-k} \frac{1}{[x_{(i+k)} - x_{(i)}]^p}}
$$

 $1 < p < k; 2 \leq k < n; p y k \in \mathbb{R}^+$ 

 $\sin k > 2p$ ,  $M_{p,k}(n)$  converge a una distribución nor-<br>mlv(x[i] meth normal, el estimador  $M_{p,k}(n)$  es insesgado, pero si la dis-<br>sd(x[i])}, R= tribución es asimétrica, el estimador  $M_{p,k}(n)$  presenta sesuna opción es adoptar un valor central para *k*: de *p*. Así, una opción es adoptar un valor central para *k*: una opción es adoptar un valor central para *k*: mal. Si la distribución es simétrica, como la distribución go. La forma de reducir el sesgo es incrementar el valor

> $k = \lfloor n/2 \rfloor + 1$  $p = \lfloor n/4 \rfloor; k > 2p$

Retomando el ejemplo previo con la muestra aleatoria de 16 datos, las instrucciones para calcular  $A_{p_1}$  con la moda de Grenander (1965) son las siguientes:

library(modeest) x<-c(5.26, 7.58, 1.43, 2.90, 6.37, 8.51, 6.31, 4.63, 4.92, 4.02, 4.09, 6.09, 3.83, 3.32, 6.62, 3.71)  $m = \text{mean}(x)$  $mo = mlv(x, method = "grenander", bw = NULL,$  $k =$  floor(length(x)/2) + 1, p = floor(length(x)/4))  $cat("Moda = ",mo,"\n\mathbf{n}"$  $s = sd(x)$  $s kpI = (m-mo)/s$ cat("Coeficiente de Pearson tipo  $1 =$ ",skpI,"\n") library(boot) b < -boot(data = x, function(x, i) {(mean(x[i])mlv(x[i], method = »grenander«, bw = NULL,  $k =$ floor(length(x[i])/2) + 1, p = floor(length(x[i])/4)))/  $sd(x[i])$ , R=1000) b plot(b) boot.ci(b, conf=0.90, type= c(»norm«,«bca«),  $\text{digits} = 3$ 

El resultado arrojado muestra una clara simetría tanto por el método bca como por el normal: *mo*

 $= 4.973, A_{p_1} = (4.974 - 4.973)/1.851$ = 0.001, *IC* bootstrap normal al 90 % (-0.378, 0.263) e *IC* bootstrap bca al 90 % (-0.408, 0.255).

Se calculan intervalos de confianza para una asimetría nula mediante simulación paramétrica (método normal) con la extracción con reemplazamiento de 10 000 muestras aleatorias a partir de cada de las 33 muestras-población de datos normalmente distribuidos (Tabla 3). El cálculo se hace por medio del programa R, las instrucciones son las siguientes:

library(modeest) x<-c(-3.5, -1.219685581, -0.76427577, -0.430514044, -0.139644873, 0.139644873, 0.430514044, 0.76427577, 1.219685581, 3.5)  $m=\text{mean}(x10)$ mo= mlv(x10, method = "grenander", bw = NULL,  $k =$ floor(length(x10)/2) + 1, p = floor(length(x10)/4))  $s = sd(x10)$  $skpl = (m-mo)/s$ cat("Coeficiente de Pearson tipo  $1 =$ ",skpI,"\n") library(boot) b < -boot(data=x10, function(x10, i) {(mean(x10[i])- mlv(x10[i], method = »grenander«, bw = NULL,  $k =$  floor(length(x10[i])/2) + 1, p  $=$  floor(length(x10[i])/4)))/sd(x10[i])}, R=10000) b plot(b) boot.ci(b, conf=c(0.90, 0.95, 0.99), type= »norm«, digits = 3)

### **Tabla 3**

*Intervalos de confianza por muestreo repetitivo y método normal para A<sub>P1</sub> con moda de Grenander* 

| $\mathbf N$ | $A_{p_1}$      | Sesgo     | $\rm{EE}$ | IC al 90% |       | IC al 95% |       | IC al 99% |           |
|-------------|----------------|-----------|-----------|-----------|-------|-----------|-------|-----------|-----------|
|             |                |           |           | LI        | LS    | LI        | LS    | LI        | <b>LS</b> |
| 10          | $\overline{0}$ | 0.002     | 0.174     | $-0.288$  | 0.285 | $-0.343$  | 0.340 | $-0.451$  | 0.447     |
| 20          | $\theta$       | 0.002     | 0.204     | $-0.337$  | 0.333 | $-0.402$  | 0.397 | $-0.527$  | 0.523     |
| 30          | $\theta$       | 0.001     | 0.189     | $-0.311$  | 0.310 | $-0.370$  | 0.369 | $-0.486$  | 0.485     |
| 40          | $\overline{0}$ | $-0.001$  | 0.189     | $-0.310$  | 0.313 | $-0.370$  | 0.372 | $-0.487$  | 0.489     |
| 50          | $\theta$       | $-0.002$  | 0.181     | $-0.296$  | 0.299 | $-0.353$  | 0.356 | $-0.465$  | 0.468     |
| 60          | $\theta$       | $-0.002$  | 0.180     | $-0.294$  | 0.298 | $-0.351$  | 0.355 | $-0.462$  | 0.466     |
| 70          | $\overline{0}$ | 0.003     | 0.177     | $-0.294$  | 0.287 | $-0.349$  | 0.343 | $-0.458$  | 0.452     |
| 80          | $\theta$       | $-0.0001$ | 0.176     | $-0.290$  | 0.290 | $-0.345$  | 0.345 | $-0.453$  | 0.454     |
| 90          | $\theta$       | $-0.0005$ | 0.173     | $-0.284$  | 0.285 | $-0.338$  | 0.339 | $-0.445$  | 0.446     |
| 100         | $\theta$       | $-0.0002$ | 0.170     | $-0.279$  | 0.280 | $-0.333$  | 0.333 | $-0.437$  | 0.438     |
| 110         | $\overline{0}$ | $-0.001$  | 0.167     | $-0.274$  | 0.275 | $-0.326$  | 0.328 | $-0.429$  | 0.431     |
| 120         | $\theta$       | 0.0004    | 0.165     | $-0.272$  | 0.272 | $-0.324$  | 0.324 | $-0.426$  | 0.425     |
| 130         | $\theta$       | 0.002     | 0.163     | $-0.269$  | 0.266 | $-0.321$  | 0.317 | $-0.421$  | 0.417     |
| 140         | $\overline{0}$ | $-0.002$  | 0.163     | $-0.266$  | 0.269 | $-0.317$  | 0.320 | $-0.417$  | 0.420     |
| 150         | $\theta$       | $-0.001$  | 0.160     | $-0.263$  | 0.265 | $-0.314$  | 0.315 | $-0.413$  | 0.414     |
| 160         | $\overline{0}$ | < 0.001   | 0.159     | $-0.261$  | 0.261 | $-0.311$  | 0.311 | $-0.409$  | 0.409     |
| 170         | $\overline{0}$ | 0.001     | 0.155     | $-0.256$  | 0.254 | $-0.305$  | 0.303 | $-0.400$  | 0.398     |
| 180         | $\overline{0}$ | 0.002     | 0.153     | $-0.254$  | 0.250 | $-0.302$  | 0.298 | $-0.396$  | 0.392     |
| 190         | $\overline{0}$ | 0.001     | 0.153     | $-0.253$  | 0.251 | $-0.301$  | 0.299 | $-0.395$  | 0.393     |
| 200         | $\theta$       | $-0.001$  | 0.151     | $-0.248$  | 0.250 | $-0.295$  | 0.297 | $-0.389$  | 0.391     |

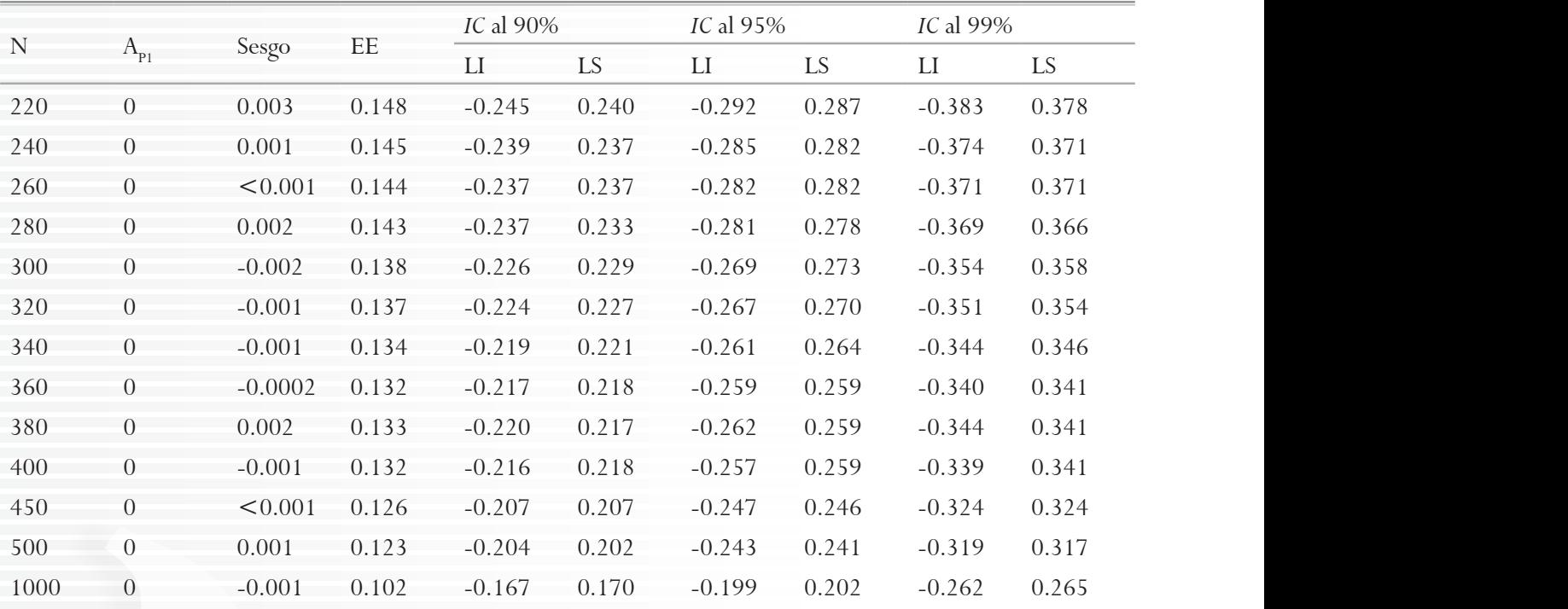

Nota. N = tamaño de la población,  $A_{p_1}$  = coeficiente de asimetría de Pearson 1,  $EE$  = error estándar,  $IC$  = intervalo de confianza, *LI* = límite inferior y *LS* = límite superior del intervalo de confianza.

## **Medida robusta de asimetría basada en la moda de Bickel**

La asimetría de Bickel (2002) a nivel poblacional se define como el complemento del valor en la función de distribución acumulativa de la moda poblacional y se puede denotar por  $A_{B}$ . Su valor varía de −1 a 1 y 0 indica simetría.  $A_B = 1 - F_X(Mo)$ 

A nivel muestral requiere estimar la moda. Dada Cardinal guiente fórmula, donde # es la cardinalidad o el número submuestras de de veces que se cumple la condición entre los *n* elemen-<br>de veces que se cumple la condición entre los *n* elemenuna muestra de tamaño *n*, *A<sub>B</sub>* se calcula mediante la si-<br> $k = \lfloor n/2 \rfloor + 1$ tos de la muestra.  $\frac{1}{1}$   $\frac{1}{1}$   $\frac{1}{1}$   $\frac{1}{1}$   $\frac{1}{1}$   $\frac{1}{1}$   $\frac{1}{1}$ 

$$
\hat{A}_B = 1 - 2 \times \frac{\frac{\#(x = \widehat{M}_0)}{2} + \#(x < \widehat{M}_0)}{n}
$$

La moda se estima por medio del método de se- nimo:  $s_2 = \{2, 2, \ldots, n\}$ un procedimiento no paramétrico y robusto (Ruzan- Cardinalidae kin, 2022). Este proceso reiterativo consiste en dividir  $k = \lfloor n/2 \rfloor$ y se busca la que tenga el rango mínimo. Se repite el cango de cada s obtener una submuestra de dos elementos y con su pro $-4.92 - 3.83 = 1.09$ la muestra total en submuestras con  $\lfloor n/2 \rfloor + 1$  elementos submuestras de cir mimuestras reiterativas de Bickel (2002). Se trata de 4.92, 5.26}. el procedimiento con esta submuestra y las siguientes hasta  $Min(4.02-2.9=1.1)$ 

medio se obtiene la moda o hasta quedarse con un solo elemento que es la moda. Véase el cálculo en la muestra de 16 elementos previamente utilizada.

inicial en sentido ascendente: Paso 1: Se ordenan los datos de la muestra total o

 $s<sub>1</sub> = \{1.43, 2.9, 3.32, 3.71, 3.83, 4.02, 4.09, \ldots\}$ 4.63, 4.92, 5.26, 6.09, 6.31, 6.37, 6.62, 7.58, 8.51<sup>}</sup>.

Cardinalidad de la muestra s<sub>1</sub>:  $n = 16$ .

 $k = \lfloor n/2 \rfloor + 1 = \lfloor 16/2 \rfloor + 1 = 9 \rightarrow \text{Se}$  divide en ocho rango de cada submuestra y se busca el rango mínimo. *Min*(4.92−1.43=3.49, 5.26−2.9=2.36, 6.09−3.32=2.77,  $(7.58 - 4.09) = 3.49, 8.51 - 4.63 = 3.88$  $= 2.36$ . submuestras de nueve elementos ordenados, se calcula el  $6.31 - 3.71 = 2.6, 6.37 - 3.83 = 2.54, 6.62 - 4.02 = 2.6,$ 

Paso 2: Se retiene la submuestra con el rango mí-4.63, 4.92, 5.26}. 4.92, 5.26}. nimo:  $s_2 = \{2.9, 3.32, 3.71, 3.83, 4.02, 4.09, 4.63,$ 

orzes).<br>Cardinalidad de la muestra s<sub>2</sub>: *n* = 9.

 $k = \lfloor n/2 \rfloor + 1 = \lfloor 9/2 \rfloor + 1 = 5 \rightarrow \text{Se}$  divide en cinco *k* = ⌊*n*/2⌋ + 1 = ⌊9/2⌋ + 1 = 5 → Se divide en cinco submuestras de cinco elementos ordenados, se submuestras de cinco elementos ordenados, se calcula el *Min*(4.02−2.9=1.12, 4.09−3.32=0.77, 4.63−3.71=0.92, calcula el rango de cada submuestra y se busca el rango mínimo. rango de cada submuestra y se busca el rango mínimo. 4.92−3.83=1.09, 5.26−4.02=1.24)= 0.77.

Paso 3: Se retiene la submuestra con el rango mí- moda = 4.055,  $A<sub>g</sub>$  = 0.25, sesgo = - $\text{mimo: } s_{3} = \{3.32, 3.71, 3.83, 4.02, 4.09\}.$ 

 $\alpha_1$  dinamatica de la música  $s_3$ . 3.

 $k = \lfloor n/2 \rfloor + 1 = \lfloor 5/2 \rfloor + 1 = 3 \rightarrow$  Se divide en tres  $\sqrt{\frac{1}{2} \lfloor \frac{5}{2} \rfloor + 1}$ cada submuestra y se busca el rango mínimo.<br>
<sup>2</sup>4.92.4 submuestras de tres elementos, se calcula el rango de  $\frac{1}{\sqrt{2\pi}}$   $\frac{1}{\sqrt{2\pi}}$   $\frac{1}{\sqrt{2\pi}}$   $\frac{1}{\sqrt{2\pi}}$   $\frac{1}{\sqrt{2\pi}}$   $\frac{1}{\sqrt{2\pi}}$   $\frac{1}{\sqrt{2\pi}}$   $\frac{1}{\sqrt{2\pi}}$   $\frac{1}{\sqrt{2\pi}}$   $\frac{1}{\sqrt{2\pi}}$   $\frac{1}{\sqrt{2\pi}}$   $\frac{1}{\sqrt{2\pi}}$   $\frac{1}{\sqrt{2\pi}}$   $\frac{1}{\sqrt{2\pi}}$   $\frac{1}{\sqrt{2\$ 

 $Min(3.83 - 3.32 = 0.51, 4.02 - 3.71 = 0.31,$   $*32.4$  $4.09 - 3.83 = 0.26$  = 0.26.  $\text{res}$  -  $\text{res}$  -  $\text{res}$  -  $\text{res}$  -  $\text{res}$  -  $\text{res}$  -  $\text{res}$  -  $\text{res}$  -  $\text{res}$  $4.02 -$ 

Paso 4: Se retiene la submuestra con el rango mí- $Mo = m(v(x, method = "hs))$ nimo:  $s_4 = \{3.83, 4.02, 4.09\}.$ 

 $k = [n/2] + 1 = [3/2] + 1 = 2 \rightarrow$  Se divide en dos cat("Moda = ",Mo,"\n") cada submuestra y se busca el rango mínimo. submuestras de dos elementos, se calcula el rango de *k* = ⌊*n*/2⌋ + 1 = ⌊3/2⌋ + 1 = 2 → Se divide en dos submuestras de dos elementos, se calcula el rango calcular\_A <- function(x, Mo) {num\_valores\_Mo

 $Min(4.02 - 3.83 = 0.19, 4.09 - 4.02 = 0.07) = 0.07.$ 

nimo:  $s_5 = \{4.02, 4.09\}$ .<br>
return(A)  $\}$ Paso 5: Se retiene la submuestra con el rango mí-<br>
monores Mo) (ss) de cada submuestra y se busca el rango mínimo.

 $\text{Cardinalidad de la muestra } s_{4}: 2.$ <br>Cardinalidad de la muestra s<sub>4</sub>: 2. AB <- calcula

 $k = \lfloor n/2 \rfloor + 1 = \lfloor 2/2 \rfloor + 1 = 2 \rightarrow \text{ una muestra de dos}$ cat("  $k<sup>a</sup>$ ,  $AB$ elementos.  $\epsilon$  submuestes

elementos.<br>La moda es el promedio de los dos elementos:  $Mo$  library(boot)  $= (4.02 + 4.09)/2 = 4.055.$ <br>  $b < -b$ oot(data =

 $\overline{L}$  estimada la moda en esta muestra alea-<br>una vez estre-<br>method = "hsm", bw = NULL, k = se puede calcular la asimetría robusta de Bickel  $\lim_{m \to \infty} \frac{\log n(\arg n(\mathbf{x}_1, \mathbf{y}_1, \mathbf{z}_2))}{\log n(\mathbf{x}_1, \mathbf{z}_1)}$ toria de 16 datos por el método de semimuestras reite- $\frac{\text{method}}{q} = \frac{\text{mshom}}{\text{diam}}$ , bw $\frac{\text{mshom}}{\text{diam}}$ rativas, se puede calcular la asimetría robusta de Bickel  $\lim_{x \to 0}$   $\lim_{x \to 0}$   $\lim_{x \to 0}$   $\lim_{x \to 0}$   $\lim_{x \to 0}$   $\lim_{x \to 0}$   $\lim_{x \to 0}$   $\lim_{x \to 0}$   $\lim_{x \to 0}$   $\lim_{x \to 0}$   $\lim_{x \to 0}$   $\lim_{x \to 0}$   $\lim_{x \to 0}$   $\lim_{x \to$ Una vez estimada la moda en esta muestra alearativas, se puede calcular la asimetría robusta de Bickel (2002).  $(2002).$ 

$$
\hat{A}_B = 1 - 2 \times \frac{\frac{\#(x = \hat{M0})}{2} + \#(x < \hat{M0})}{n}
$$
\n
$$
= 1 - 2 \times \frac{\frac{0}{2} + 6}{16} = 1 - 0.75 = 0.25
$$
\n
$$
= 1 - 2 \times \frac{1}{16} = 1 - 0.75 = 0.25
$$
\n
$$
= 1 - 2 \times \frac{1}{16} = 1 - 0.75 = 0.25
$$
\n
$$
= 1.000
$$
\n
$$
= 1.000
$$
\n
$$
= 1.000
$$

un nivel de confianza del 90 % mediante el procedimien-<br>plot(b) to de percentiles corregidos de sesgo y acelerados, se ob- $100$ Cuando se estima el coeficiente por intervalo con serva que el 0 está incluido, por lo que se concluye que la muestra es simétrica con un nivel de significación a dos colas del 10 %.

> $P(LI_{A_B} \leq A_B \leq LS_{A_B}) = P(-0.5045 \leq A_B \leq 0.6875) = 0.90$  $0 \in [-0.5045, 0.6875] \rightarrow A_B = 0$

La moda por semimuestras reiterativas, el coefi- el último c den calcular con el programa R mediante las siguientes. In al método instrucciones. Como resultado es el siguiente: *n* = 16, do no para ciente de asimetría y el intervalo de confianza se pue-

 $\sum_{n=1}^{\infty}$  Cardinalidad de la muestra s<sub>3</sub>: 5. hetodo bca.  $\text{moda} = 4.055, A_{\text{B}} = 0.25, \text{sesgo} = -0.0618, \text{ error es-}$ tándar = 0.3812, *IC* al 90% (-0.5045, 0.6875) por el método bca.

 $\frac{1}{4}$   $\frac{1}{4}$   $\frac{1}{3}$   $\frac{1}{2}$  + 1, detection the strategy  $\frac{1}{2}$  + 1, detection the strategy  $\frac{1}{2}$  + 1, detection the strategy  $\frac{1}{2}$  + 1, detection  $\widehat{Mo}$  =  $\widehat{Mo}$  =  $\widehat{Mo}$  =  $\widehat{Mo}$  =  $\widehat{Mo}$  =  $\widehat{Mo}$  =  $\widehat{Mo}$  =  $\widehat{Mo}$  =  $\widehat{Mo}$  =  $\widehat{Mo}$  =  $\widehat{Mo}$  =  $\widehat{Mo}$  =  $\widehat{Mo}$  =  $\widehat{Mo}$  =  $\widehat{No}$  =  $\widehat{No}$  =  $\widehat{No}$  =  $\widehat{No}$  =  $\widehat{No}$  =  $\widehat{No}$  = :[1], m<br>1enσtl  $\frac{(16.8 \times 10^{-14} \text{ m})}{(16.8 \times 10^{-14} \text{ m})}$  floor(length(x[i])/2) + 1, tie.action = "mean", tie.  $A < -1 - 2 * ((num_{value} Mo / 2 + num_{values} Mo)$ <br>  $A < -1 - 2 * ((num_{value} Mo / 2 + num_{values} Mo)$  $return(A)$ , R = 1000)  $b < -b$ oot(data = x, statistic = function(x, i) {  $num\_values\_menores\_Mo \le -sum(x[i] \le$ 1 – 2 ×  $\frac{n}{n}$  metricing metricing of  $(n - 1)^{n-1}$ , metricial de configuration de configuration de configuration de configuration de configuration de configuration de configuration de configuration de configuration de c  $\epsilon$  below  $\epsilon$  and  $\epsilon$  observations de sesign y actually  $\mu$ ,  $\kappa$  observations  $\epsilon$ library(modeest) x<-c(5.26, 7.58, 1.43, 2.90, 6.37, 8.51, 6.31, 4.63, 4.92, 4.02, 4.09, 6.09, 3.83, 3.32, 6.62, 3.71)  $cat(\mathcal{F} \mathbb{Z})$  muestral =  $\mathcal{F}$ , ss, «\n «)  $Mo=mlv(x, method = "hsm", bw = NULL, k =$ floor(ss/2) + 1, tie.action = "mean", tie.limit = 0.05)  $cat("Moda = ",Mo,"n")$  $\lt$ - sum(x = = Mo) num\_valores\_menores\_Mo <- sum(x < Mo) A <- 1 - 2  $*$  ((num\_valores\_Mo / 2 + num\_valores\_ menores\_Mo) / ss) return(A)  $\}$  $AB \leq$ - calcular  $A(x, Mo)$ cat("Coeficiente robusto de asimetría de Bickel = ", $AB,''\n\langle n''\rangle$ library(boot) num valores  $Mo < - sum(x[i] == mlv(x[i],$ floor(length(x[i])/2) + 1, tie.action = "mean", tie. b plot(b) boot.ci(b, conf = 0.90, type =  $\&$ bca $\&$ , digits = 4)

> 19 % y 99 % para muestras de diversos tamaños de datos En la Tabla 4, se presentan intervalos al 90 %, 95 normalmente distribuidos correspondientes a una asimetría nula, obtenidos por muestreo repetitivo con reemplazamiento mediante el método no paramétrico de percentiles corregidos de sesgo y acelerados (bca), salvo el último con la muestra de 1000 datos que rebasa la capacidad de cálculo del programa, por lo que se acudió al método paramétrico o normal. Se opta por el método no paramétrico al ser más eficiente en general con

este estadístico, especialmente con muestras pequeñas. Para los cálculos, se usan las 33 muestras-población generadas y se modifica la última línea del guion de instrucciones: boot.ci(b, conf =  $c(0.90, 0.95, 0.99)$ , type = »bca«, digits = 3). Las gráficas (histograma y gráfica cuantil-cuantil) muestran que las distribuciones extraídas de muestras-población pequeñas claramente se alejan de la normalidad, pero se observa una convergencia a la distribución normal según se incrementa el tamaño muestral.

### **Tabla 4**

*Intervalos de confianza para muestras normalmente distribuidas de distintos tamaños por el método de percentiles corregidos de sesgo y acelerados*

| $\mathbf N$ |                |       |           |        | IC al $90\%$ |                          | IC al 95 % |                          | IC al 99 % |                          |
|-------------|----------------|-------|-----------|--------|--------------|--------------------------|------------|--------------------------|------------|--------------------------|
|             | $A_{\rm B}$    | Sesgo | $\rm{EE}$ | Método | LI           | $\mathop{\hbox{\rm LS}}$ | LI         | $\mathop{\hbox{\rm LS}}$ | ${\rm LI}$ | $\mathop{\hbox{\rm LS}}$ |
| 10          |                | 0.187 | 0.362     | bca    | $-0.800$     | 0.300                    | $-0.800$   | 0.400                    | $-0.800$   | 0.600                    |
| 20          | $\Omega$       | 0.050 | 0.333     | bca    | $-0.650$     | 0.450                    | $-0.750$   | 0.550                    | $-0.850$   | 0.700                    |
| 30          | $\Omega$       | 0.062 | 0.308     | bca    | $-0.633$     | 0.400                    | $-0.700$   | 0.500                    | $-0.810$   | 0.667                    |
| 40          | $\Omega$       | 0.033 | 0.293     | bca    | $-0.550$     | 0.425)                   | $-0.625$   | 0.525                    | $-0.750$   | 0.700                    |
| 50          | $\overline{0}$ | 0.032 | 0.283     | bca    | $-0.540$     | 0.420                    | $-0.620$   | 0.520                    | $-0.720$   | 0.660                    |
| 60          | $\Omega$       | 0.046 | 0.276     | bca    | $-0.533$     | 0.400                    | $-0.600$   | 0.483                    | $-0.733$   | 0.633                    |
| 70          | $\Omega$       | 0.033 | 0.267     | bca    | $-0.500$     | 0.400                    | $-0.571$   | 0.471                    | $-0.700$   | 0.629                    |
| 80          | 0              | 0.033 | 0.260     | bca    | $-0.488$     | 0.388                    | $-0.563$   | 0.463                    | $-0.692$   | 0.613                    |
| 90          | $\Omega$       | 0.018 | 0.253     | bca    | $-0.444$     | 0.400                    | $-0.522$   | 0.478                    | $-0.644$   | 0.611                    |
| 100         | $\Omega$       | 0.017 | 0.249     | bca    | $-0.440$     | 0.390                    | $-0.510$   | 0.470                    | $-0.650$   | 0.620                    |
| 110         | $\overline{0}$ | 0.013 | 0.246     | bca    | $-0.436$     | 0.391                    | $-0.509$   | 0.464                    | $-0.627$   | 0.600                    |
| 120         | $\overline{0}$ | 0.025 | 0.244     | bca    | $-0.442$     | 0.383                    | $-0.508$   | 0.458                    | $-0.615$   | 0.592                    |
| 130         | $\Omega$       | 0.020 | 0.242     | bca    | $-0.423$     | 0.392                    | $-0.500$   | 0.469                    | $-0.608$   | 0.585                    |
| 140         | $\Omega$       | 0.018 | 0.236     | bca    | $-0.429$     | 0.369                    | $-0.493$   | 0.443                    | $-0.620$   | 0.571                    |
| 150         | $\Omega$       | 0.018 | 0.234     | bca    | $-0.413$     | 0.375                    | $-0.473$   | 0.447                    | $-0.582$   | 0.567                    |
| 160         | $\Omega$       | 0.016 | 0.232     | bca    | $-0.419$     | 0.363                    | $-0.481$   | 0.431                    | $-0.600$   | 0.565                    |
| 170         | $\Omega$       | 0.018 | 0.227     | bca    | $-0.400$     | 0.365                    | $-0.459$   | 0.435                    | $-0.571$   | 0.557                    |
| 180         | $\Omega$       | 0.019 | 0.228     | bca    | $-0.414$     | 0.350                    | $-0.482$   | 0.417                    | $-0.600$   | 0.544                    |
| 190         | $\overline{0}$ | 0.014 | 0.224     | bca    | $-0.395$     | 0.358                    | $-0.468$   | 0.427                    | $-0.576$   | 0.549                    |
| 200         | $\Omega$       | 0.008 | 0.221     | bca    | $-0.380$     | 0.360                    | $-0.445$   | 0.430                    | $-0.555$   | 0.555                    |
| 220         | $\Omega$       | 0.008 | 0.221     | bca    | $-0.373$     | 0.364                    | $-0.432$   | 0.432                    | $-0.550$   | 0.549                    |
| 240         | 0              | 0.008 | 0.216     | bca    | $-0.375$     | 0.354                    | $-0.438$   | 0.413                    | $-0.553$   | 0.521                    |
| 260         | $\Omega$       | 0.012 | 0.215     | bca    | $-0.371$     | 0.342                    | $-0.438$   | 0.413                    | $-0.563$   | 0.538                    |
| 280         | $\Omega$       | 0.010 | 0.212     | bca    | $-0.373$     | 0.339                    | $-0.435$   | 0.403                    | $-0.537$   | 0.518                    |
| 300         | $\overline{0}$ | 0.010 | 0.208     | bca    | $-0.363$     | 0.333                    | $-0.420$   | 0.397                    | $-0.513$   | 0.513                    |
| 320         | $\overline{0}$ | 0.007 | 0.206     | bca    | $-0.359$     | 0.334                    | $-0.416$   | 0.394                    | $-0.528$   | 0.512                    |

 *| Universidad de San Buenaventura, sede Bogotá | Psychologia: avances de la disciplina | Facultad de Psicología |*

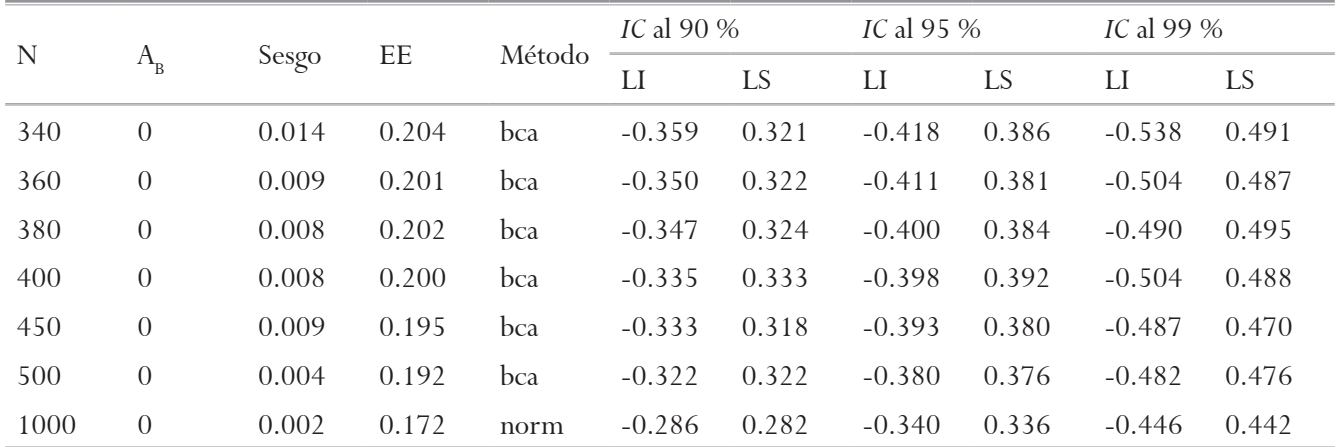

*Nota*. *N* = tamaño de la población, *A<sub>B</sub>* = coeficiente de asimetría de Bickel, *EE* = error estándar, método: bca = percentiles corregidos de sesgo y acelerados, norm = normal o gaussiano, *IC* = intervalo de confianza, *LI* = límite inferior y *LS* = límite superior del intervalo de confianza.

Si la variable es ordinal y su distribución unimodal, la mejor opción es la asimetría robusta de Bickel (2002). El método para estimar la moda es mfv, que devuelve el o los valores más frecuentes de un vector numérico dado. Véase un ejemplo. Sea X la preferencia sexual con cinco categorías:  $1 =$  heterosexual,  $2 =$  preferentemente heterosexual,  $3 =$  bisexual,  $4 =$  preferentemente homosexual y 5 = homosexual. Se extrajo de una población de hombres jóvenes una muestra de 20 participantes. ¿La muestra es simétrica?

Se calcula la moda,  $A_{\textit{B}}$ y el intervalo de confianza por medio de las siguientes instrucciones:

library(modeest) x<-c(5, 2, 1, 1, 1, 1, 1, 1, 1, 1, 1, 1, 1, 1, 1, 1, 1, 5, 4, 1)  $ss <$ - length $(x)$  $cat("Tamanõo$  muestral = ",ss,"\n")  $Mo=mlv(x, method = "mfv")$  $cat("Moda = ",Mo,"n")$ calcular A <- function(x, Mo) {num\_valores\_Mo <- sum(x = = Mo) num valores menores  $M_0 < - \text{sum}(x < M_0)$ A <- 1 - 2 \* ((num\_valores\_Mo / 2 + num\_valores\_menores\_Mo) / ss) return $(A)$ }  $AB \leq$ - calcular  $A(x, Mo)$ cat("Coeficiente robusto de asimetría de Bickel = ",AB,"\n") library(boot)  $b \leq -$  boot(data = x, statistic = function(x, i) { num\_valores\_Mo <-  $sum(x[i] == mlv(x[i], method = "mfv"))$ num valores menores  $M_0 < - \sum_{i=1}^{\infty}$  sum $(x[i] < m]v(x[i], \text{method} = "mfv")$  $A < -1 - 2$  \* ((num\_valores\_Mo / 2 + num\_valores\_menores\_Mo) / length(x[i])) return(A) $\}$ , R = 1000) b plot(b) boot.ci(b, conf = 0.90, type =  $\&$ bca $\&$ , digits = 4)

El resultado evidencia que distribución poblacional de la cual se extrajo la muestra aleatoria es asimétrica positiva. El índice salió positivo y mayor que 0

con un nivel de significación del 10 %:  $A_{_{B}}=0.2,$ sesgo = -0.002, error estándar = 0.090, *IC* al 90 % (0.05,  $(0.35)$ .

## **Discusión**

La medición de la asimetría basada en la moda tiene un requisito fundamental que es la unimodalidad. La función de densidad de probabilidad (variable continua) o la función de masa de probabilidad (variable discreta) de la variable aleatoria tiene que presentar un pico. Estas medidas no son válidas para distribuciones bimodales o multimodales, salvo que sea dos valores consecutivos de frecuencia máxima. En ese caso, la moda es su media. La medición de Pearson (1894) está desarrollada para variable cuantitativa. Requiere el cálculo de la media aritmética y la desviación estándar, por lo que no es adecuada para variables ordinales. En cambio, la medida de Bickel (2002) es aplicable tanto a variables cuantitativas como ordinales. Ninguna de estas dos medidas se aplica a variables cualitativas, pero sí existe una propuesta de medición de asimetría con estas variables (Moral, 2022).

De forma genérica, se sugiere que valores de 0 más menos una décima reflejan simetría con tamaños de muestra medios. Valores por debajo de −0.10 pueden indicar asimetría negativa y valores mayores que 0.10 pueden reflejar asimetría positiva. Con tamaños de muestra pequeños, el error de una décima será mayor y, con tamaños de muestra grandes, será menor debido a que la precisión de la estimación se incrementa con el aumento del tamaño de la muestra (Pakgohar & Mehrannia, 2023). Esta regla es del todo inválida para las medidas de asimetría basadas en la moda, como evidencian las tablas presentadas en este trabajo. El intervalo debe ser mayor.

El uso de la asimetría de Pearson (1894) con la moda de Grenander (1965) proporciona los intervalos con menor amplitud. Si la variable es cuantitativa, su distribución no presenta casos atípicos o colas pesadas y la distribución es unimodal o bimodal con dos valores modales consecutivos, es la mejor opción. Los intervalos basados en muestreo repetitivo con reemplazamiento se pueden obtener por el método normal, especialmente si el parámetro *k* es más del doble que el parámetro *p* y su valor es grande. La regla de un medio del tamaño de la muestra redondeado a la baja más uno para *k* y un cuarto del tamaño de la muestra redondeado a la baja para *p* garantizan esta condición. Si la

muestra es pequeña, el método de percentiles corregidos de sesgo y acelerados proporciona un intervalo de confianza con una amplitud más pequeña que el normal (Mokhtar et al., 2023).

La moda de Parzen (1962) es peor opción que la de Grenander (1965). Con esta moda basada en el máximo de la densidad estimada, el intervalo de confianza por el método de percentiles corregidos de sesgo y acelerados da mejor resultado que el obtenido por el método normal, sobre todo con muestras pequeñas. La distribución bootstrap se aleja de la normalidad con muestras pequeñas, pero converge a la distribución normal con muestras grandes. Si el tamaño de muestra es muy grande (*n* ≥ 1000), entonces, el método normal resulta la mejor opción.

La asimetría robusta de Bickel (2002) parece mejor opción que la asimetría de Pearson con moda de Parzen cuando la variable es cuantitativa. Con variables ordinales es la mejor opción de las tres medidas, ya que solo requiere que los datos sean ordinales y tengan una moda o dos modas consecutivas. Para estimar la moda no se usa el método de Bickel (2002), sino el método del valor muestral de frecuencia máxima. Como en el caso previo, la distribución bootstrap se aleja de la normalidad con muestras pequeñas, pero converge a la distribución normal con muestras grandes. La estimación por percentiles corregidos de sesgo y acelerados es buena opción con esta medida, especialmente si la variable es ordinal o discreta con un rango muy limitado (Mokhtar et al., 2023).

Se concluye que la medida de asimetría de Pearson con la moda estimada por el método de Grenander (1965) y el intervalo de confianza de muestreo repetitivo con reemplazamiento obtenido por el método normal es la mejor opción con variables cuantitativas y la asimetría de Bickel (2002) con la moda calculada por el método del valor con frecuencia máxima y el intervalo de confianza obtenido por el método de percentiles corregidos de sesgo y acelerados lo es para variables ordinales. Cabe señalar que la intención del presente estudio metodológico de simulación, centrado en el análisis estadístico de datos, es facilitar el uso de estas medidas que resultan sencillas de cálculo e interpretación con el programa R (Giorgi, Ceraolo & Mercatelli, 2022).

## **Referencias**

- Bickel, D. R. (2002). Robust estimators of the mode and skewness of continuous data. *Computational Statistics & Data Analysis*, *39*(2), 153-163. https://doi. org/10.1016/S0167-9473(01)00057-3
- Bono, R., Arnau, J., Alarcón, R. & Blanca, M. J. (2020). Bias, precision, and accuracy of skewness and kurtosis estimators for frequently used continuous distributions. *Symmetry*, *12*(1), article 19, 1-17. https://doi.org/10.3390/sym12010019
- Canty, A. & Ripley, B. (2022). Boot: bootstrap R (S-Plus) functions. R package version 1.3-28. https:// cran.r-project.org/web/packages/boot/boot.pdf
- Eberl, A. & Klar, B. (2020). Asymptotic distributions and performance of empirical skewness measures. *Computational Statistics & Data Analysis*, *146*, article 106939. https://doi.org/10.1016/j.csda.2020.106939
- Epanechnikov, V. A. (1969). Non-parametric estimation of a multivariate probability density. *Theory of Probability and Its Applications*, *14*(1), 153-158. https:// doi.org/10.1137/1114019
- Freedman, D. & Diaconis, P. (1981). On the histogram as a density estimator: L<sub>2</sub> theory. *Zeitschrift für Wahrscheinlichkeitstheorie und Verwandte Gebiete*, *57*(4), 453-476. https://doi.org/10.1007/BF01025868
- Giorgi, F. M., Ceraolo, C. & Mercatelli, D. (2022). The R language: an engine for bio-informatics and data science. *Life, 12*(5), article 648. https://doi. org/10.3390/life12050648
- Grenander, U. (1965). Some direct estimates of the mode. *Annals of Mathematical Statistics*, *36*(1), 131- 138. https://doi.org/10.1214/aoms/1177700277
- Guidoum, A. C. (2020). Kernel estimator and bandwidth selection for density and its derivatives: the kedd package. *arxiv*, article 2012.06102v1. https:// doi.org/10.48550/arXiv.2012.06102
- Gupta, S. C. & Kapoor, V. K. (2020). Descriptive measures. In *Fundamentals of mathematical statistics*, *twelfth edition* (section 2, pp. 1-78). New Delhi: Sultan Chand & Sons.
- Henderson, D. J., Papadopoulos, A. & Parmeter, C. F. (2023). Bandwidth selection for kernel density estimation of fat-tailed and skewed distributions. *Journal of Statistical Computation and Simulation*, ar-

ticle 2173194, 1-26. https://doi.org/10.1080/009 49655.2023.2173194

- Khan, A. A., Cheema, S. A., Hussain, Z. & Abdel-Salam, G. A. (2021). Measuring skewness: We do not assume much. *Scientia Iranica*, *28*(6), 3525-3537. https://doi.org/10.24200/SCI.2020.52306.2649
- Lane, D. M. (2015). Histograms. En *Online statistics education: a multimedia course of study*. https://stats.libretexts.org/Bookshelves/Introductory\_Statistics/Book%3A\_Introductory\_Statistics\_(Lane)/02%3A\_Graphing\_ Distributions/2.04%3A\_Histograms
- Mokhtar, S. F., Yusof, Z. M. & Sapiri, H. (2023). Confidence intervals by bootstrapping approach: a significance review. *Malaysian Journal of Fundamental and Applied Sciences*, *19*(1), 30-42. https://doi. org/10.11113/mjfas.v19n1.2660
- Moral, J. (2022). Una medida de asimetría unidimensional para variables cualitativas. *Revista de Psicología (PUCP)*, *40*(1), 519-551. https://dx.doi. org/10.18800/psico.202201.017
- Moral, J. (2023). Standardized distance from the mean to the median as a measure of skewness. *Open Journal of Statistics*, *13*, 359-378. https://dx.doi. org/10.4236/ojs.2023.133018
- Pakgohar, A. & Mehrannia, H. (2023). Statistical rules in scientific reports (the basics). *Iranian Journal of Diabetes and Obesity*, *15*, article 12205. https://doi. org/10.18502/ijdo.v15i1.12205
- Parzen, E. (1962). On estimation of a probability density function and mode. *Annals of Mathematical Statistics*, *33*(3), 1065-1076. https://doi.org/10.1214/ aoms/1177704472
- Pearson, K. (1894). Contributions to the mathematical theory of evolution. I. On the dissection of asymmetrical frequency curves. *Philosophical Transactions of the Royal Society of London A*, *185*, 71-110. https://doi.org/10.1098/rsta.1894.0003
- Poncet, P. (2022). *Package 'modeest'. Mode estimation*. https://cran.r-project.org/web/packages/modeest/ modeest.pdf
- Ruzankin, P. S. (2022). A class of nonparametric mode estimators. *Communications in Statistics - Simulation and Computation*, *51*(6), 3291-3304. https://doi.or g/10.1080/03610918.2019.1711410
- Sarka, D. (2021). Descriptive statistics. In: *Advanced Analytics with Transact-SQL* (pp. 3-29). Berkeley, CA: Apress. https://doi.org/10.1007/978-1-4842- 7173-5\_1
- Scott, D. W. (1979). On optimal and data-based histograms. *Biometrika*, *66*(3), 605-610. https://doi. org/10.1093/biomet/66.3.605
- Sheather, S. J. & Jones, M. C. (1991). A reliable databased bandwidth selection method for kernel density estimation. *Journal of the Royal Statistical*

*Society. Series B (Methodological)*, *53*(3), 683-690. https://doi.org/10.1111/j.2517-6161.1991. tb01857.x

- Shi, J., Luo, D., Wan, X., Liu, Y., Liu, J., Bian, Z. & Tong, T. (2020). Detecting the skewness of data from the sample size and the five-number summary. *arXiv*, article 2010.05749. https://doi.org/10.48550/ arXiv.2010.05749
- Silverman, B. W. (1986). *Density estimation for statistics and data analysis*. London: Chapman and Hall.